# **Spot 2.0** A  $C_{++}$  library for model checking and  $\omega$ -automata manipulation

Alexandre Duret-Lutz Alexandre Lewkowicz Amaury FAUCHILLE Étienne RENAULT Laurent Xu Thibaud Michaup

Monday, October 17th

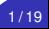

### A Generalized View of ω-Automata

 $\omega$ -Automata in Spot have:

- $\blacktriangleright$  a single initial state,
- $\triangleright$  transitions labeled by Boolean formulas over atomic prop.,
- **Exercise acceptance marks**  $(0, 0, 2, ...)$  **that can label either states** or transitions,
- $\triangleright$  an acceptance condition that tells which marks have to be seen infinitely often or finitely often for a run to be accepted.

Minimal Büchi automaton for **G F** a ∧ **G F** b:

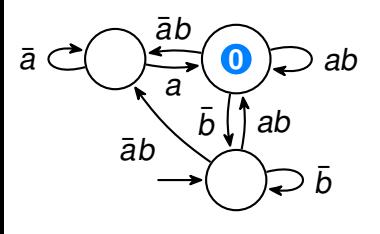

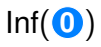

### A Generalized View of  $\omega$ -Automata

 $\omega$ -Automata in Spot have:

- $\blacktriangleright$  a single initial state,
- $\triangleright$  transitions labeled by Boolean formulas over atomic prop.,
- **Exercise acceptance marks**  $(0, 0, 2, ...)$  **that can label either states** or transitions,
- $\triangleright$  an acceptance condition that tells which marks have to be seen infinitely often or finitely often for a run to be accepted.

### Minimal automata for **G F** a ∧ **G F** b:

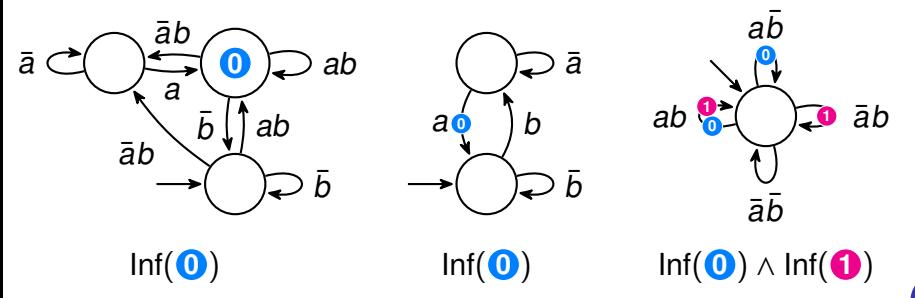

### A Rabin Automaton for **G F** a → **G F** b

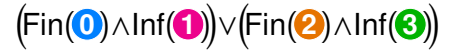

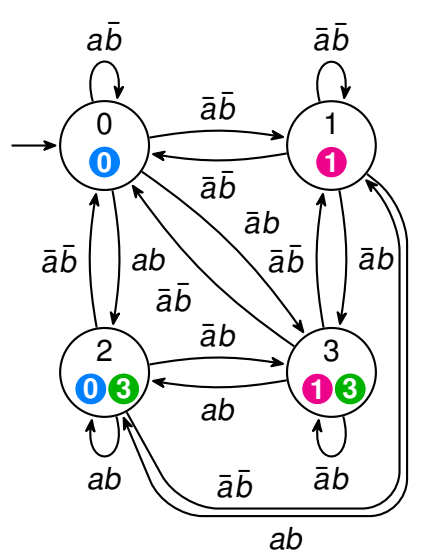

### An  $\omega$ -Automaton for **G F** a  $\rightarrow$  **G F** b

Fin(**0**)∧Inf(**1**) ∨Inf(**2**)

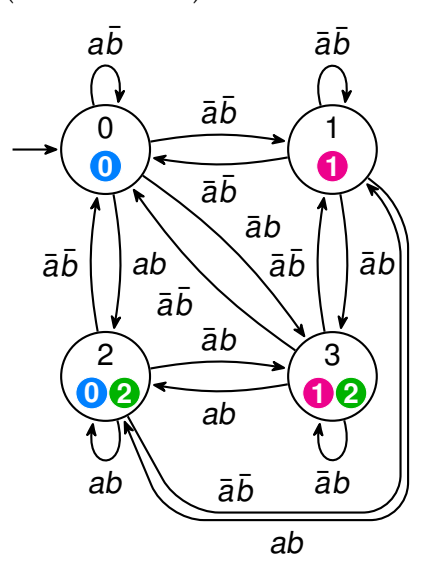

### A Streett Automaton for **G F** a → **G F** b

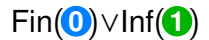

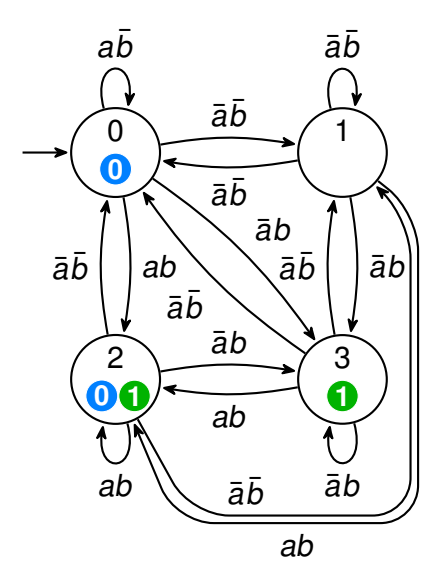

### Support for the Hanoi Omega-Automata Format

<http://adl.github.io/hoaf/support.html>

ltl2dstar 0.5.3 output DRA or DSA, can also input BA ltl3ba 1.1.2 output BA, TGBA, or VWAA ltl3dra 0.2.2 output DRA, TGDRA or MMAA Rabinizer 3.1 output DRA, TDRA, GDRA, or TGDRA PRISM 4.3

input deterministic automata for probabilistic model checking; (generalized) Rabin for MDP; any acceptance for CTMC/DTMC Spot since 1.99.2

can input/output anything that is not alternating; can convert from other formats; has several transformations

jhoafparser and cpphoafparser

two parsers with pretty printers, and convenient transformations

Ħ T. Babiak, F. Blahoudek, A. Duret-Lutz, J. Klein, J. Křetínský, D. Müller, D. Parker, and J. Strejček. The Hanoi Omega-Automata format.  $CAV'15$   $419$  For LTL formulas (or the linear fragment of PSL):

- $\blacktriangleright$  Parsers, printers
- $\blacktriangleright$  Simplifications, rewritings
- $\blacktriangleright$  Implication, equivalence checks
- $\blacktriangleright$  Stutter-invariance checks
- $\blacktriangleright$  Filtering by properties
- $\blacktriangleright$  Random formula generation
- $\triangleright$  Translation to Transition-based Generalized Büchi automata

For ω-automata:

- $\blacktriangleright$  Parsers, printers
- ▶ Simplifications: acceptance prunning, SCC-based mark simplifications, simulation-based reductions, minimization for obligation properties, ...
- $\blacktriangleright$  Acceptance conversions
- $\blacktriangleright$  Boolean operations: sum, product (on-the-fly if desired), complement
- $\triangleright$  Determinization (to Parity automata)
- $\blacktriangleright$  Emptiness checks
- $\triangleright$  SAT-based minimization of deterministic automata (with arbitrary input and output acceptance)
- $\blacktriangleright$  Random automata generation

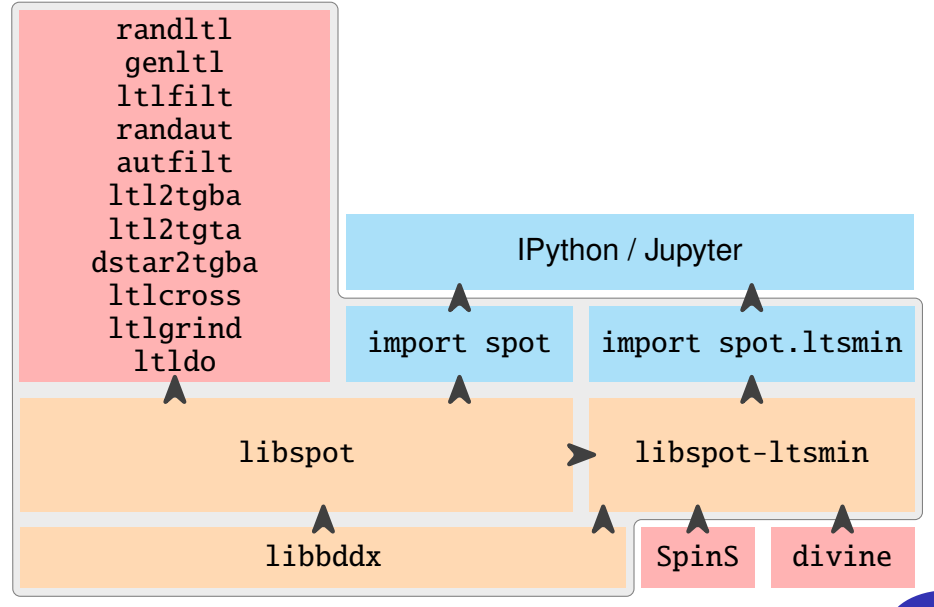

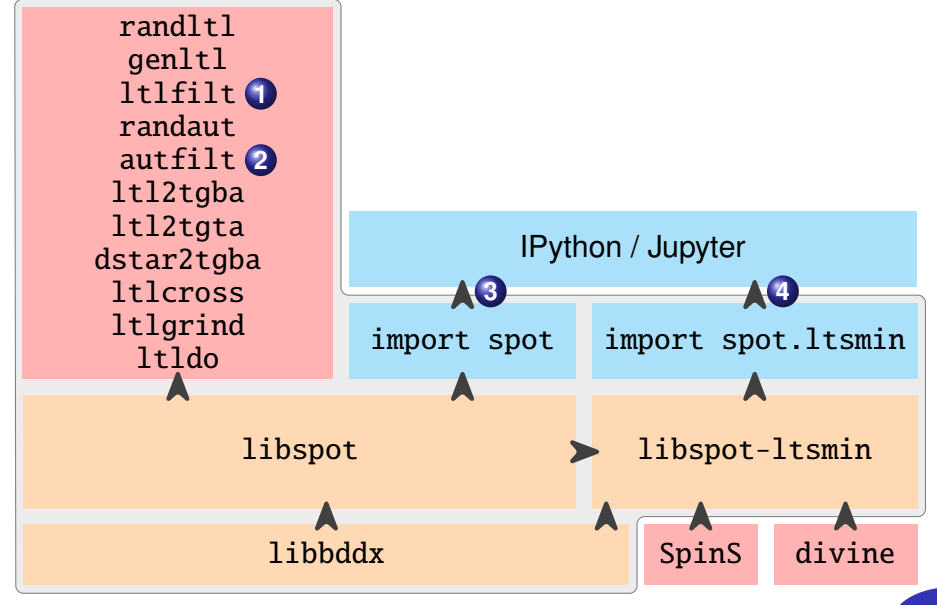

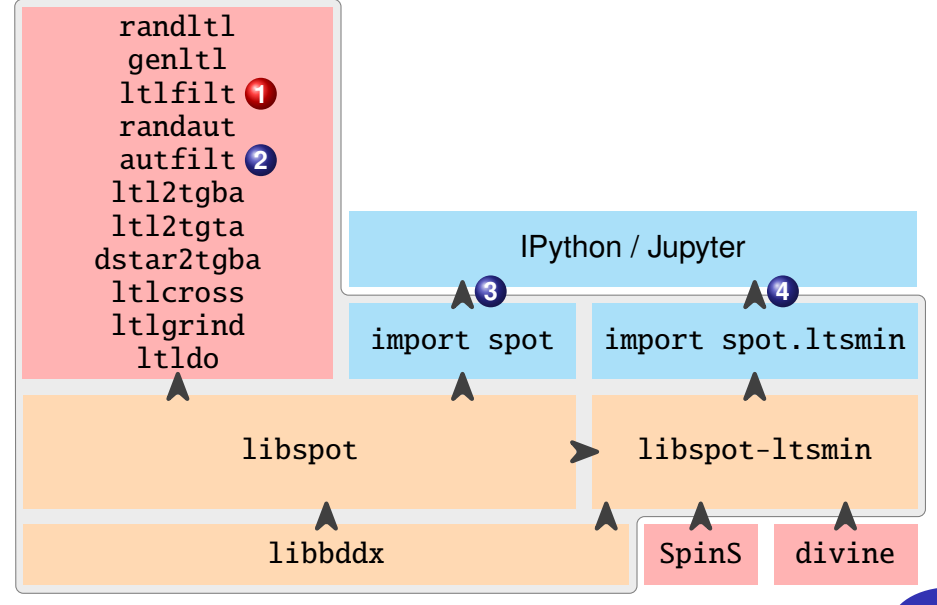

### Operator rewritings

- \$ ltlfilt --unabbreviate=iGF -f 'G(a -> Fb)'
- 0 R (!a | (1 U b))

### Operator rewritings

- \$ ltlfilt --unabbreviate=iGF -f 'G(a -> Fb)'
- 0 R (!a | (1 U b))

 $$$  ltlfilt --unabbreviate=iGFR -f 'G(a -> Fb)'

 $(la | (1 U b)) W$  0

#### Operator rewritings

- \$ ltlfilt --unabbreviate=iGF -f 'G(a -> Fb)'
- 0 R (!a | (1 U b))

```
$ ltlfilt --unabbreviate=iGFR -f 'G(a -> Fb)'
```
 $(la | (1 U b)) W$  0

 $$$  ltlfilt --unabbreviate=iGFRW -f 'G(a -> Fb)'

 $!(1 \cup !(!a \mid (1 \cup b)))$ 

### Operator rewritings

- $$$  ltlfilt --unabbreviate=iGF -f 'G(a -> Fb)'
- 0 R (!a | (1 U b))

 $$$  ltlfilt --unabbreviate=iGFR -f 'G(a -> Fb)'

(!a | (1 U b)) W 0

 $$$  ltlfilt --unabbreviate=iGFRW -f 'G(a -> Fb)'  $!(1 \cup !(!a \mid (1 \cup b)))$ 

#### **Simplifications**

 $$ltlifilt --simplify -f'!(1 U!(a | (1 U b)))'$ 

 $G(la | Fb)$ 

### ltlfilt — Answering Simple Questions

Is a **U** (b **U** a) equivalent to b **U** a?

\$ ltlfilt -f 'a U (b U a)' --equivalent-to 'b U a'

a U (b U a)

### ltlfilt — Answering Simple Questions

### Is a **U** (b **U** a) equivalent to b **U** a?

\$ ltlfilt -f 'a U (b U a)' --equivalent-to 'b U a'

a U (b U a)

Which of these formulas are stutter-invariant?

$$
1t1filt -f 'G(a | X(a -> b))' -f 'G(a | X(a <-> b))' \ \cdot
$$
 --stitute-invariant

 $G(a | X(a \rightarrow b))$ 

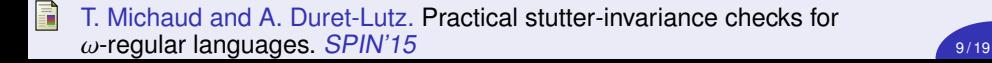

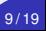

### ltlfilt — Answering Simple Questions

### Is a **U** (b **U** a) equivalent to b **U** a?

\$ ltlfilt -f 'a U (b U a)' --equivalent-to 'b U a'

a U (b U a)

Which of these formulas are stutter-invariant?

$$
$ltifilt -f 'G(a | X(a -> b))' -f 'G(a | X(a <-> b))' \setminus --stutter-invariant
$$

 $G(a | X(a \rightarrow b))$ 

Give an **X**-free formula for  $G(a \vee X(a \rightarrow b))$ 

 $$ltlifilt -f 'G(a | X(a -> b))' --remove-x --simplify$ 

 $G(a \mid (!a \& (!a \cup (a \& (!a \mid b))) \& ((!b \cup a) \mid (b \cup a)))$ (b & (b U (!b & (!a | b))) & ((!a U !b) | (a U !b))) | ((!a | b) & (G!a | Ga) & (G!b | Gb)) | (!b & ((!a U b) | (a U b))))

Ħ

K. Etessami. A note on a question of Peled and Wilke regarding stutter-invariant LTL. Information Processing Letters,  $75(6)$ :261–263, 2000  $\sqrt{9/19}$ 

# ltlfilt — Random Generation with **Constraints**

#### Build 10 pathological safety formulas

```
$ randltl -n -1 -tree-size=10..13 a b |
 ltlfilt --simplify --safety --uniq |
 ltlfilt --invert-match --syntactic-safety -n 10
```

```
F(!a | Ga)(lb & X((b & W & Xb) & R & b)) | (b & X((!b M X!b) U !b))
G(b U XXb)
(((!b & XGa) | (b & XF!a)) W b) R a
((b W a) M b) | (!a R X!a)
F(b | X!b)G((b & XF:b) | (lb & XGb))Xa U (Gb | Ga)
Fa R X!a
F(b | G|b)
```
# ltlfilt — Random Generation with **Constraints**

#### Build 10 pathological safety formulas

```
$ randltl -n -1 -tree-size=10..13 a b |
 ltlfilt --simplify --safety --uniq |
 ltlfilt --invert-match --syntactic-safety -n 10
```

```
F(!a | Ga)
(lb & X((b & W & Xb) & R & b)) | (b & X((!b M X!b) U !b))
G(b U XXb)
(((!b & XGa) | (b & XF!a)) W b) R a
((b W a) M b) | (!a R X!a)
F(b | X!b)G((b & XF!b) | (!b & XGb))
Xa U (Gb | Ga)
Fa R X!a
F(b | G|b)
```
# ltlfilt — Random Generation with **Constraints**

#### Build 10 pathological safety formulas not equivalent to  $\top$  or  $\bot$

```
$ randltl -n -1 -tree-size=10..13 a b |
  ltlfilt --simplify --safety --uniq |
  ltlfilt --invert-match --syntactic-safety |
  ltlfilt --invert-match --equivalent-to=1 |
  ltlfilt --invert-match --equivalent-to=0
(!b & X((b W Xb) R b)) | (b & X((!b M X!b) U !b))
G(b U XXb)
(((!b & XGa) | (b & XF!a)) W b) R a
((b W a) M b) | (!a R X!a)
Xa U (Gb | Ga)
Fa R X!a
(a & (!a U b)) | (!a & (a R !b))
G(((a & b) | ((a & d) b)) & (a & d) ) R a
```

```
b & ((!b & F!a) | (b & Ga))
```

```
b & (!a | (b M Xb))
```
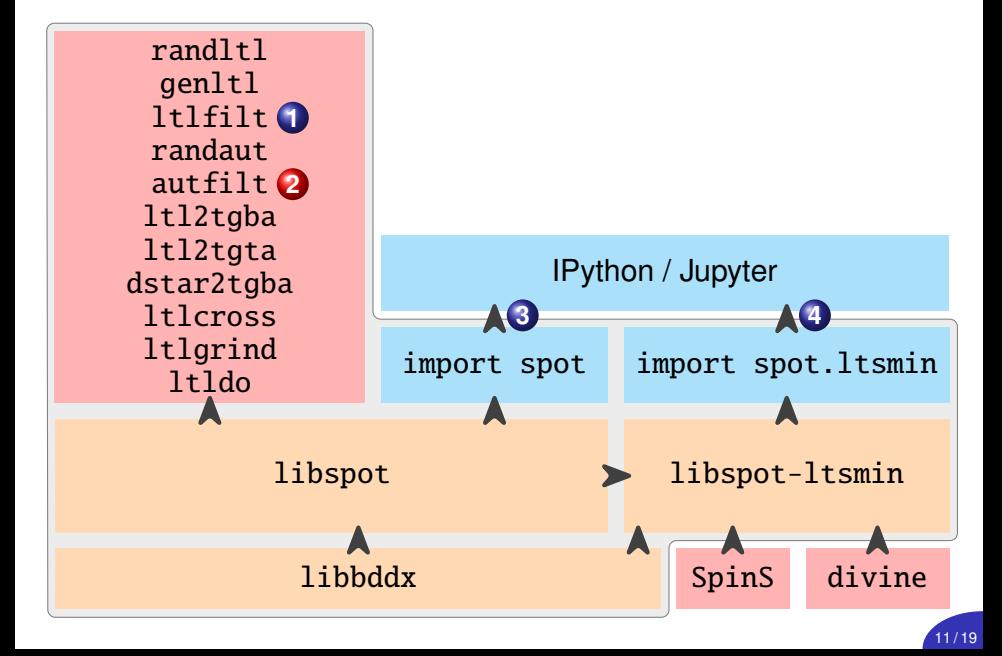

#### $(Fin(①)$  &  $Fin(③)$  &  $Inf(④)) | (Inf(②)$ & $Inf(③)) | Inf(④)$

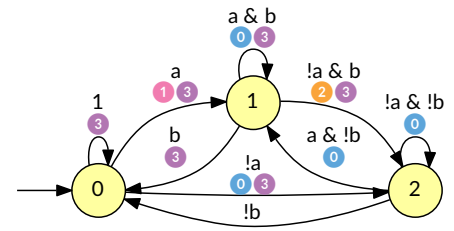

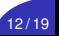

#### $(\text{Fin}(\text{O}) \& \text{Fin}(\text{O}) \& \text{Inf}(\text{O})$  |  $(\text{Inf}(\text{O}) \& \text{Inf}(\text{O}))$  |  $\text{Inf}(\text{O})$

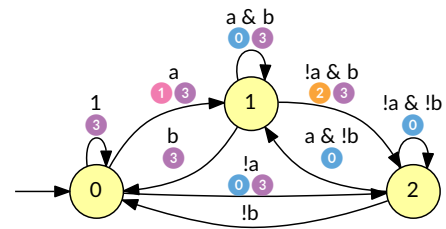

#### autfilt --cnf-acceptance example.hoa > output.hoa  $\mathbf{\hat{s}}$

#### $(\ln f(\bigcirc) | \ln f(\bigcirc) | \ln f(\bigcirc))$  &  $(\text{Fin}(\bigcirc) | \ln f(\bigcirc)) | \ln f(\bigcirc))$

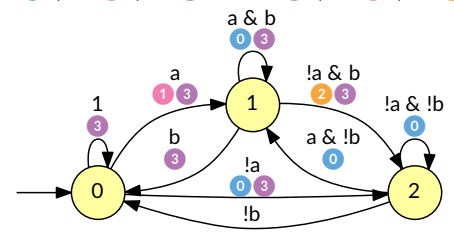

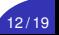

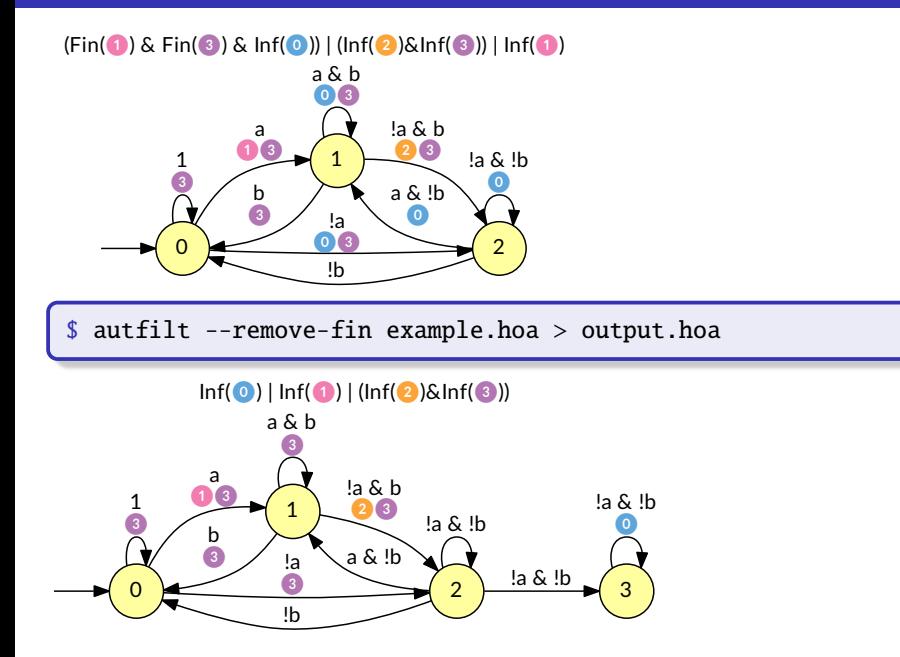

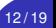

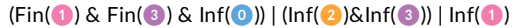

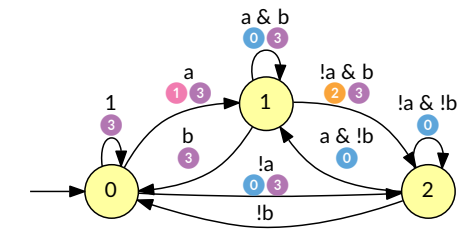

autfilt --remove-fin --cnf-acc example.hoa > output.hoa

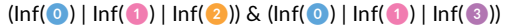

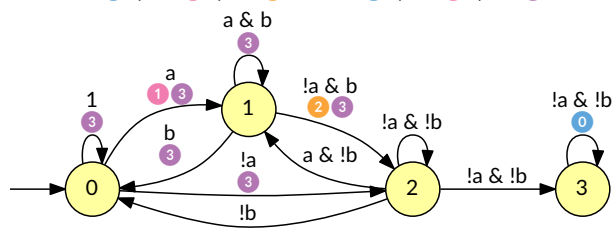

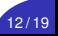

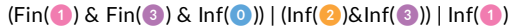

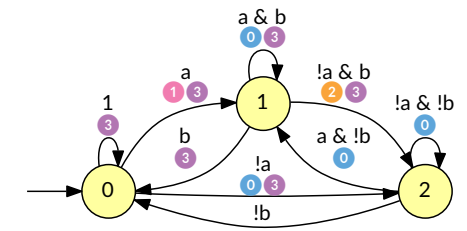

\$ autfilt --tgba example.hoa > output.hoa

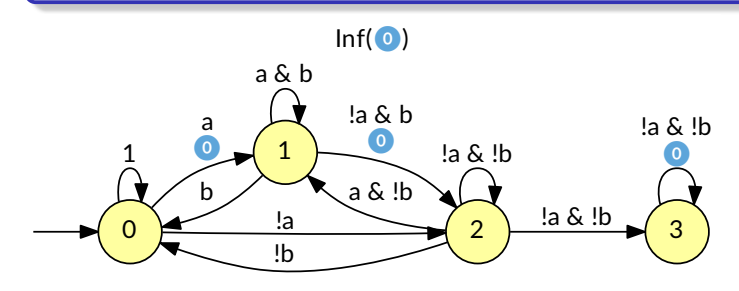

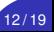

### autfilt - Determinization

\$ autfilt --deterministic example.hoa > output.hoa

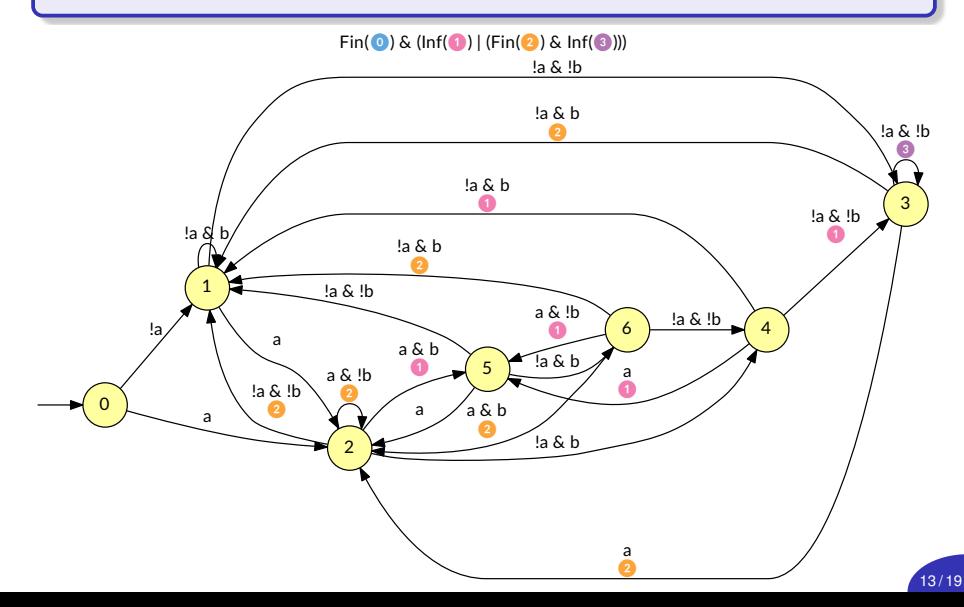

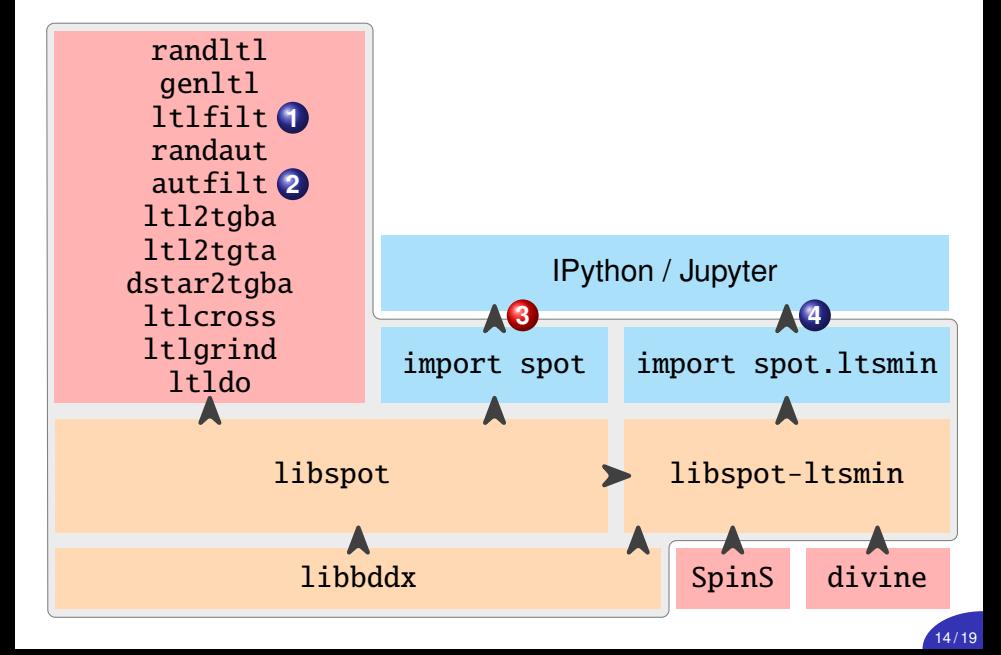

Live demo.

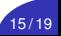

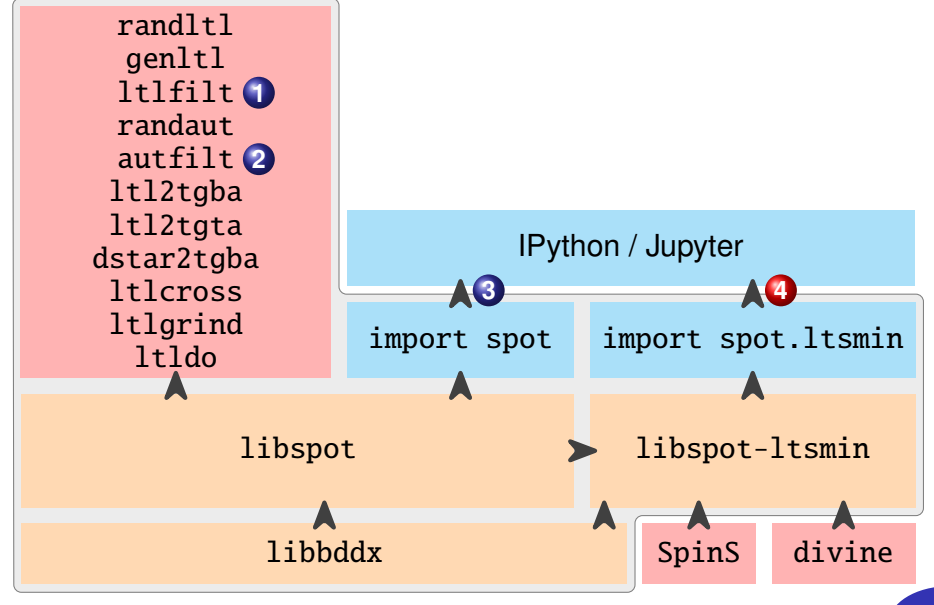

### Automata-theoretic LTL model checking

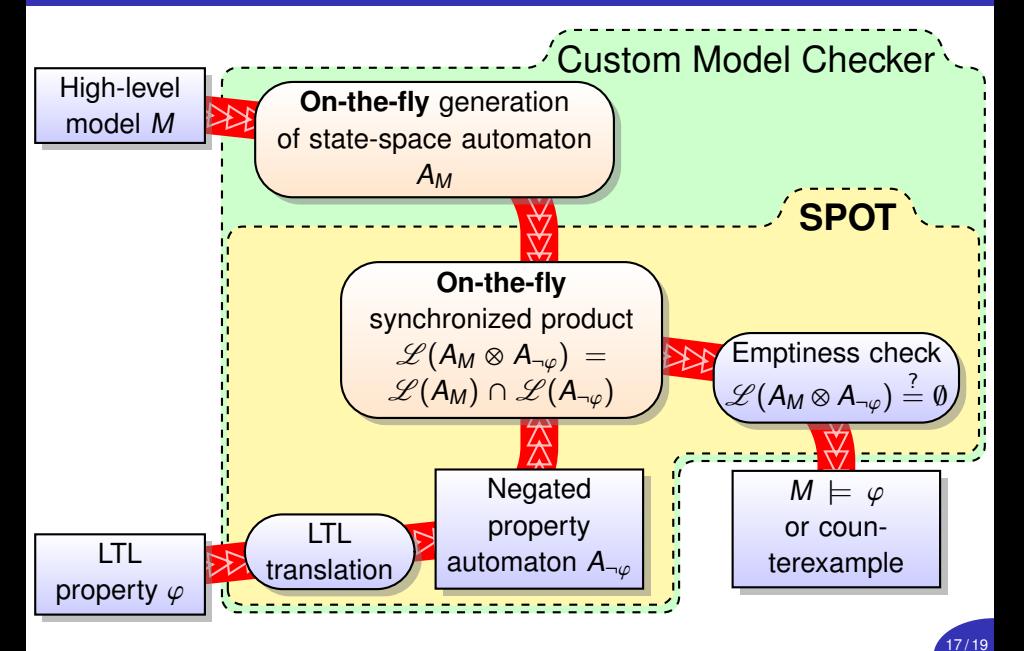

Live demo.

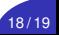

Summary:

 $\triangleright$  C<sub>++</sub> library for model checking &  $\omega$ -automata manipulation

19 / 19

- $\triangleright$  Support for generic acceptance conditions
- $\triangleright$  Shell commands & Python bindings
- $\blacktriangleright$  Interface with several tools

Availability:

- Inttps://spot.lrde.epita.fr/ (new site)
- $\blacktriangleright$  License GNU GPL v3+
- $\triangleright$  Source tarball or Debian packages
- $\blacktriangleright$  Live Jupyter installation at <http://spot-sandbox.lrde.epita.fr/>

Future work:

 $\triangleright$  More uses of generic acceptance condition